**Page: 1 Version 1.0.3 09/2020**

## **SKYSENS**

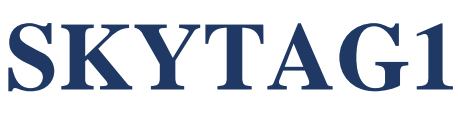

### Location Sensor

Skysens SKYTAG2 is a LoRaWAN based tracker device equipped with GPS and GNSS tracking module with motion detection.

- $\mathfrak S$  Equipped with accelerometer.
- $\mathfrak{S}$  Optional IP54 Casing
- $\mathcal G$  Excellent long-term stability.
- $\sigma$  LED interface.
- $\mathcal G$  Easy attachment with accessories.
- $\mathcal{O}_{\text{Low power consumption compared with other technologies.}}$
- $\sigma$  Adjustable sensor reading interval from network
- $\mathcal G$  Ready with end-to-end software application.
- $\varnothing$  2 mode restart pin button.

# **SKYSENS**  $\bm{\Theta}$ **SKYTAG**

 **Application Areas :** Tracking applications**.**

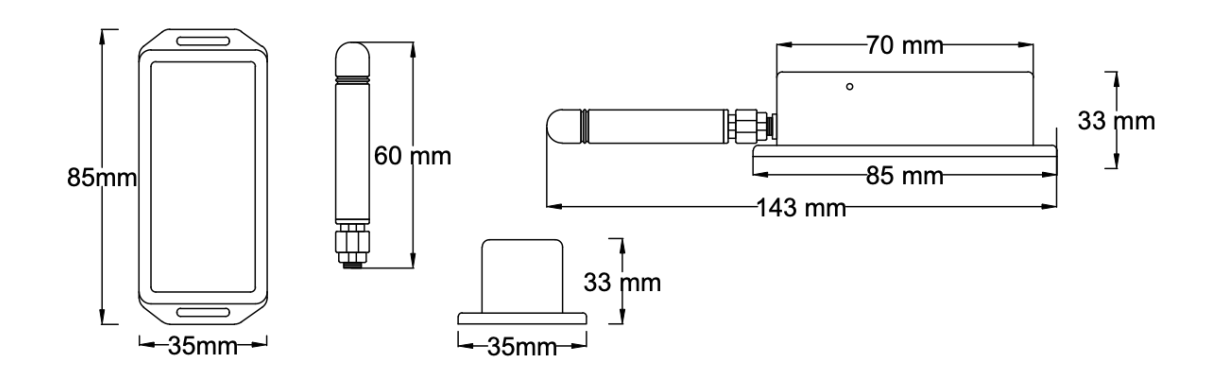

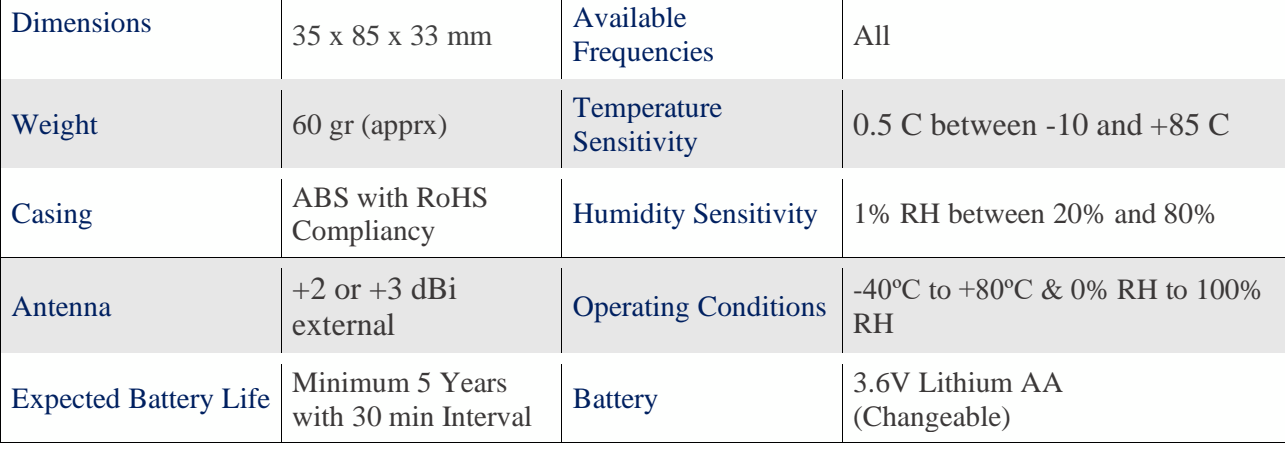

 $\overline{1}$ 

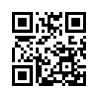

**Page: 2 Version 1.0.3 09/2020**

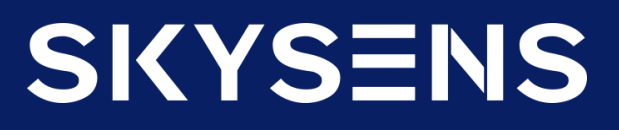

### **SKYTAG1**

#### **PRODUCT IMAGES, BUTTONS AND PLUG-INS**

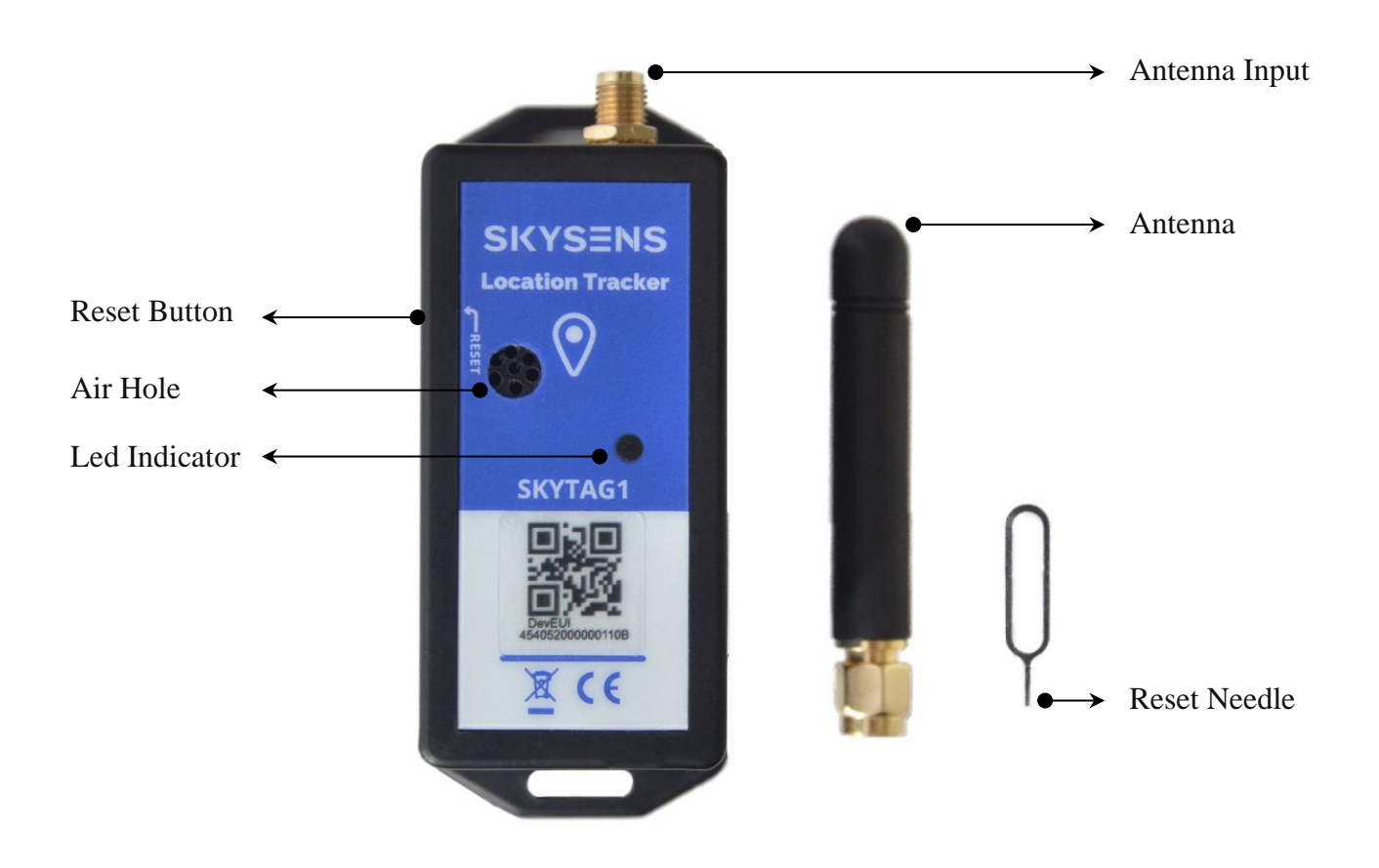

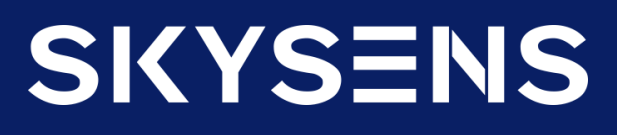

### **SKYTAG1**

#### **PAYLOAD STRUCTURE – Uplink**

#### **Info Frame**

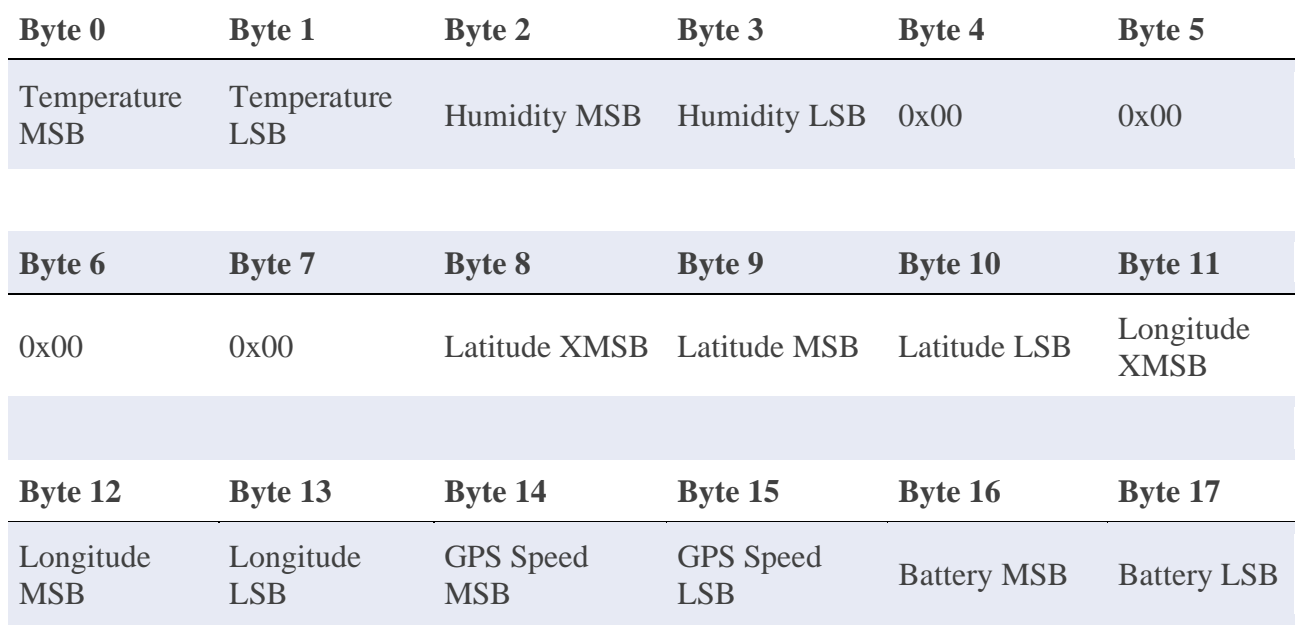

#### **Byte 18**

GPS Error

#### **Keep Alive Frame**

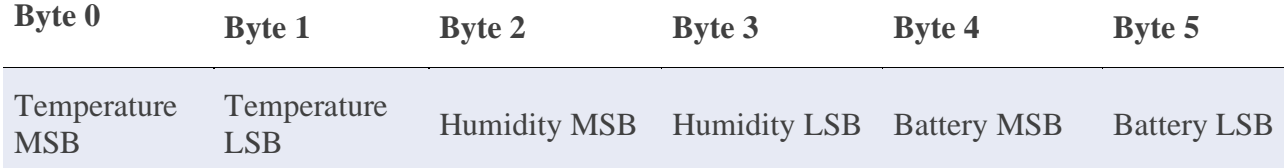

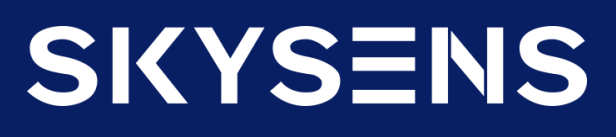

### **SKYTAG1**

#### **PAYLOAD STRUCTURE – Downlink**

#### **Interval Change Downlink**

Following message should be sent to the device in order to change message period of the device.

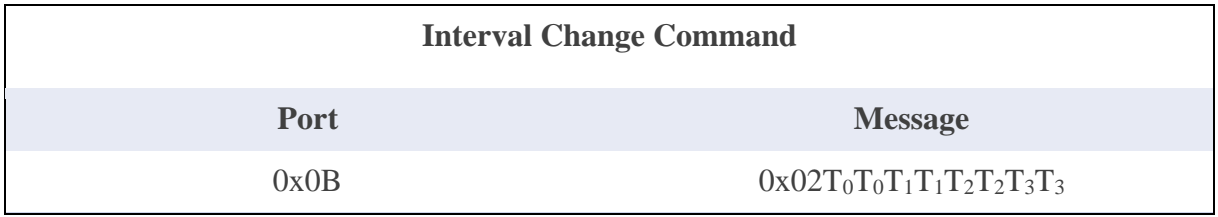

T values at the above table are time values in seconds and hexadecimal form. Must be sent in MSB first form. For example, 0x0200000384 message should be sent to the device in order to set message interval to 900 seconds.  $(0x384H = 900)$  These values can take from 1 minute to 6 hours.

#### **Activate/Deactivate Accelerometer Downlink**

Following message should be sent to the device in order to change working status of accelerometer in the device.

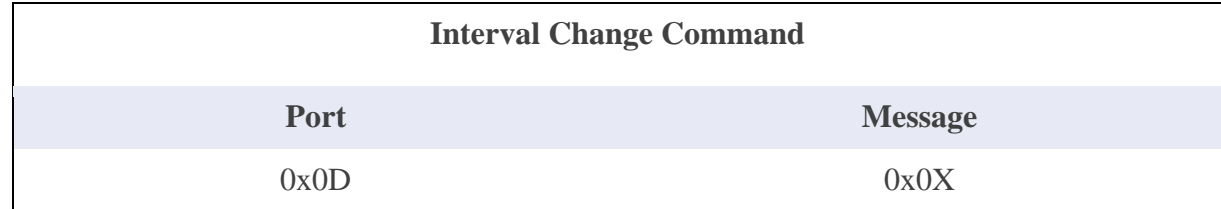

 $X = 1$ : Enable Accelerometer

 $X = 0$ : Disable Accelerometer

#### **Reset Downlink**

Following message should be sent to the device in order to reset the device.

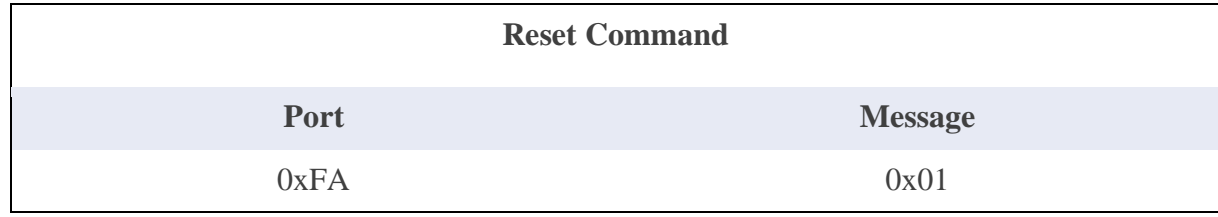

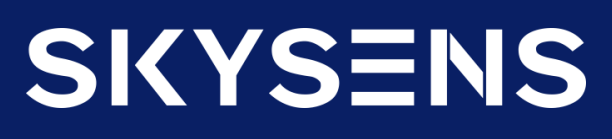

### **SKYTAG1**

#### **Device Behaviour**

The device works with accelerometer after very first message. It gets acceleration data to control if there is any motion happened between last message and current time. If there is no motion happened, device doesn't scan satellites again and sends the last location information to the server. This logic is used for lowering the battery consumption. The device sends the updated location information to the server if any motion detected between last message and current time.

If the accelerometer related location tracking is disabled from network, device scans satellites to detect the current location in every 60 seconds.

The device sends Keep alive data once in an hour by default. This couldn't be changed by user.

The Device could set to the regular message mode which sends location data at any given interval mentioned at downlink section.

#### **Reset Operation**

Push the reset button and hold, red LED must light for a while and start blinking. When you see the blinking release the button. The device gets reset by this operation and after every reset operation, the device goes into sleep mode automatically by blinking red and greed LEDs once.

#### **Wake Up**

To exit sleep mode and take the device to the normal operation mode, push the reset button until you see the red LED light. When you see red light release the button and the device will go into normal operation mode. In the very beginning of the normal operation mode, device starts to scan satellites while blinking red LED. After 55 seconds of scan time, device lights green LED for 2 long times. First green light means that the satellites are found, second green light means LoRa packed has been sent. After scan period if the device can't find satellites, it flashes green LED once and this means that the device couldn't find any satellites and sent the LoRa package to the server.

**Page: 6 Version 1.0.3 09/2020**

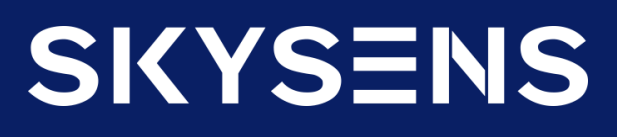

### **SKYTAG1**

#### **OTAA Mode**

The device requests OTAA join to the server after the device wakes up and goes into the normal operation mode. OTAA requests are represented by the blinking green LED once per request. When the device successfully joins to OTAA mode green LED lights for a while.

#### **Communication**

The device indicates uplink communication by blinking green LED once and downlink communication by blinking red LED once.

#### **ABP**

For ABP please contact SKYSENS.

#### **Error Behaviour**

The first time device with a hardware problem is energized, it flashes the red led at the intervals of five hundred milliseconds, to indicate there is a hardware problem.